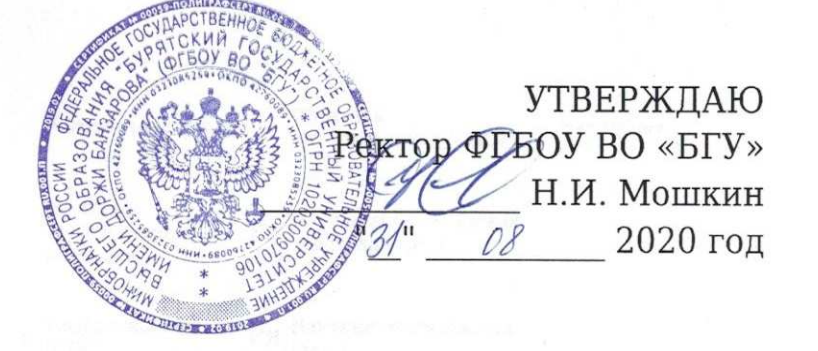

КАЛЕНДАРНЫЙ УЧЕБНЫЙ ГРАФИК БУРЯТСКОГО ГОСУДАРСТВЕННОГО УНИВЕРСИТЕТА НА 2020-2021 УЧЕБНЫЙ ГОД

Юридический факультет

Очная форма обучения

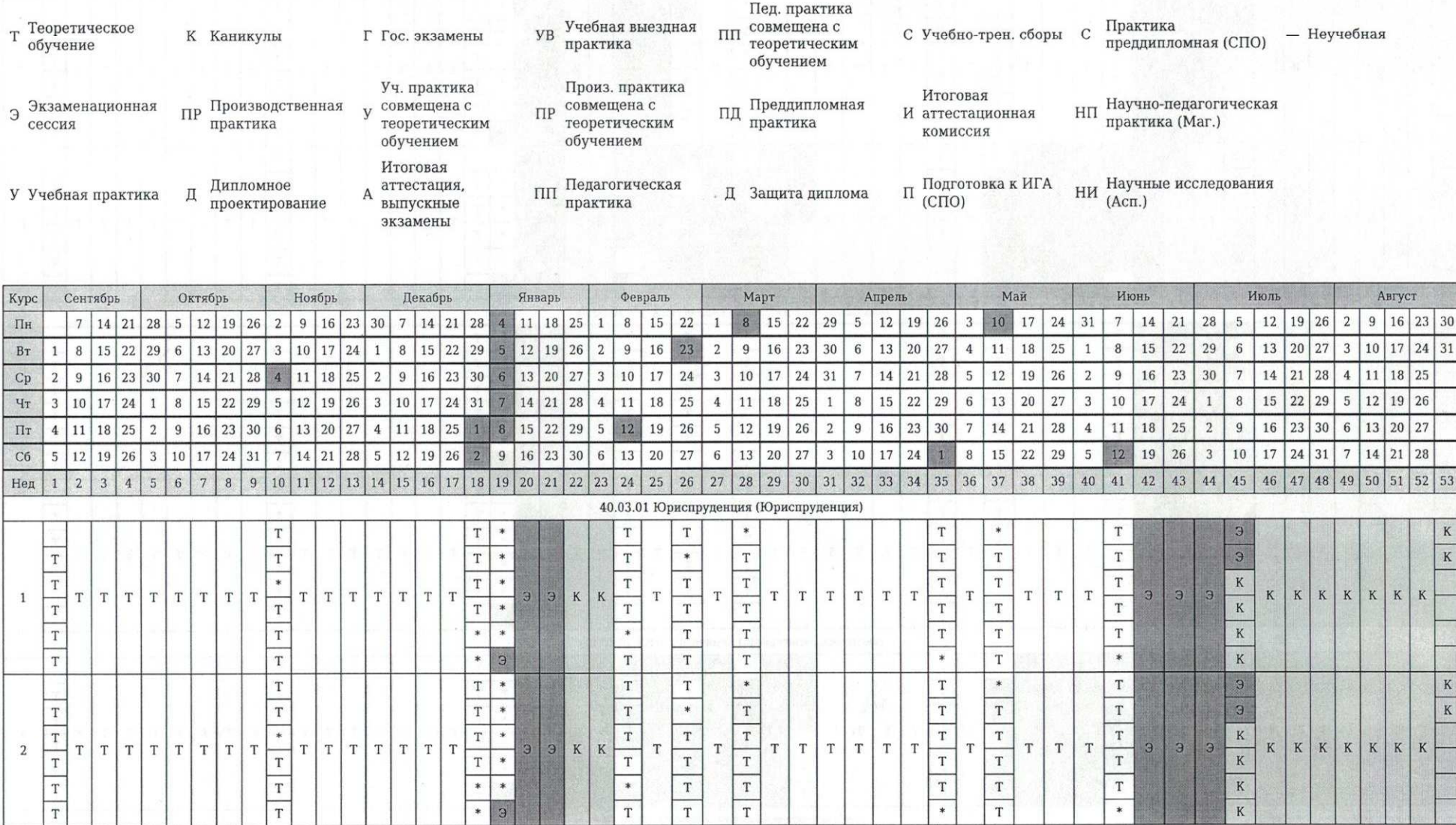

 $\,1\,$ 

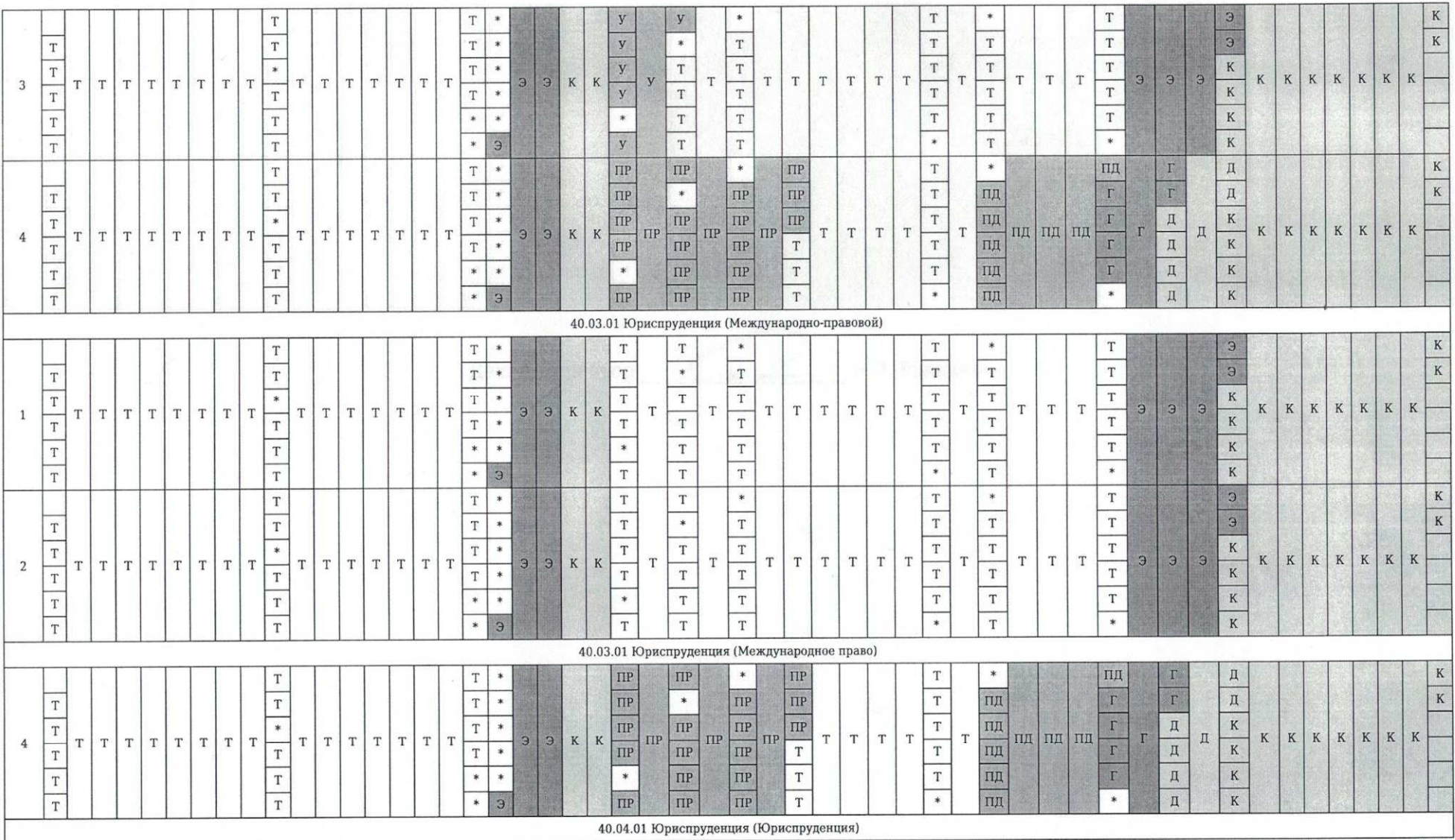

 $\,2$ 

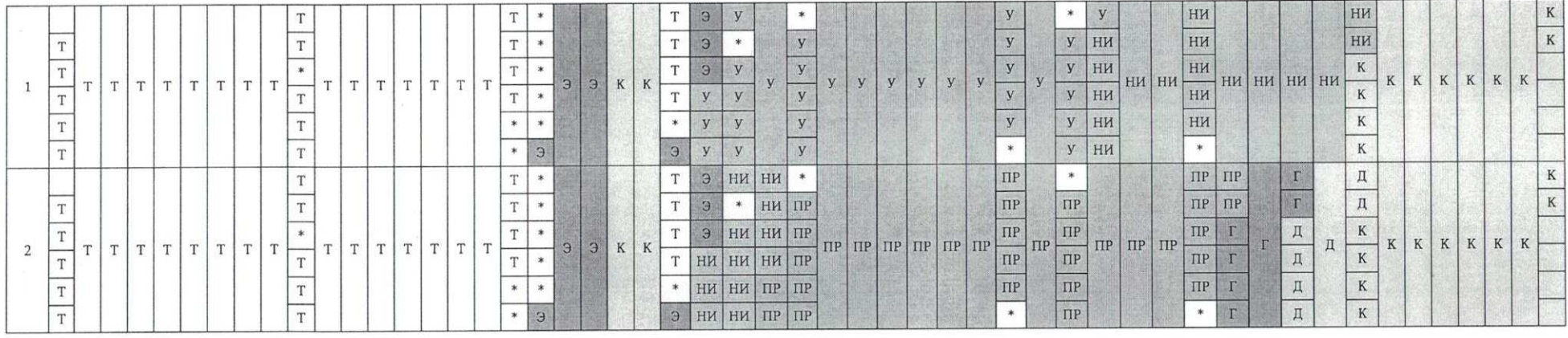

Декан/Директор Си Дол. Раднаева

 $\mathfrak{Z}$